# USING STAAD PRO 2005 TUTORIAL CORES TURNISHED CODES)

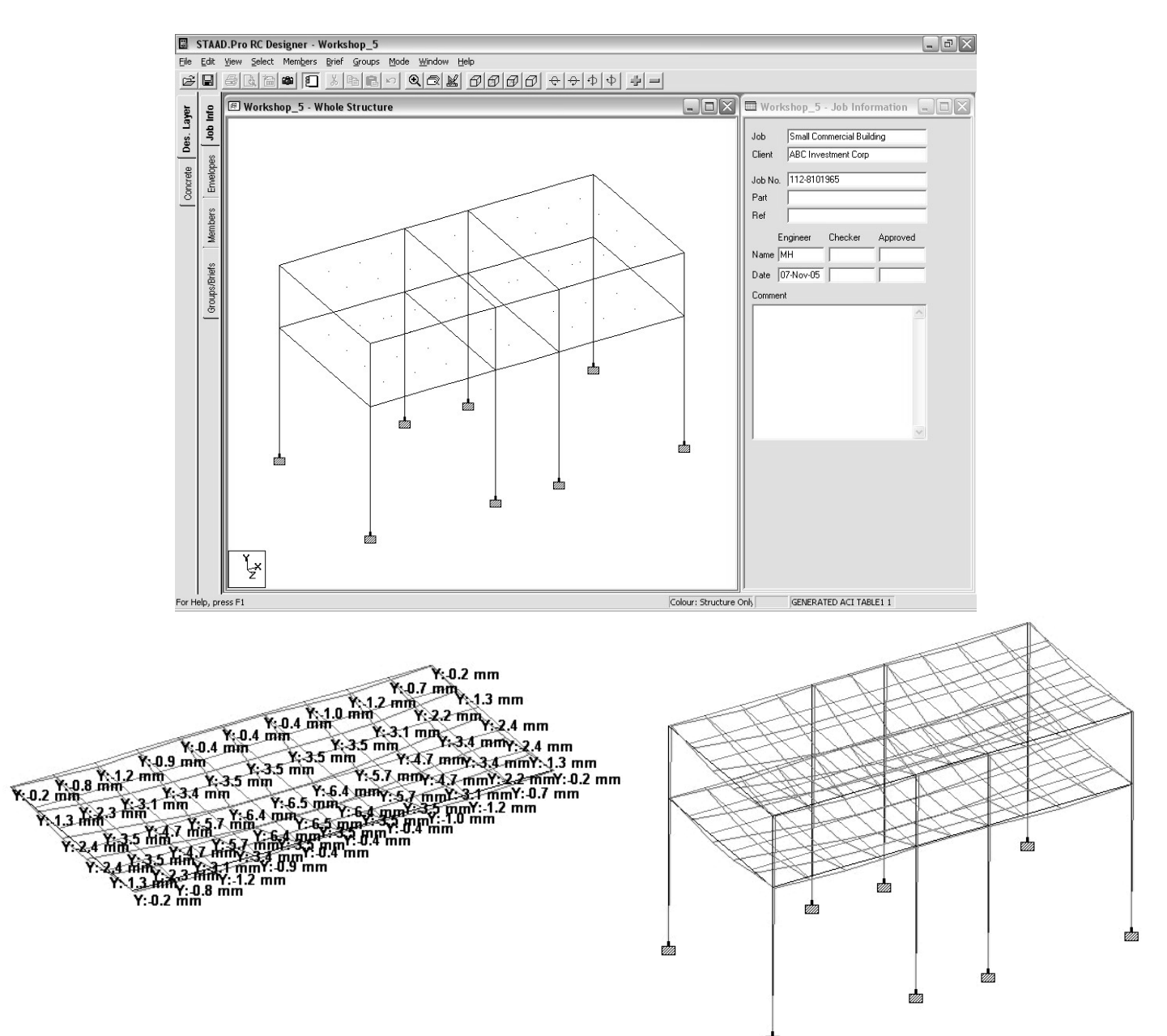

Munir M. Hamad

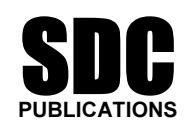

Schroff Development Corporation

www.schroff.com www.schroff-europe.com

# Table of Contents

#### Module 1 Introduction to STAAD Pro

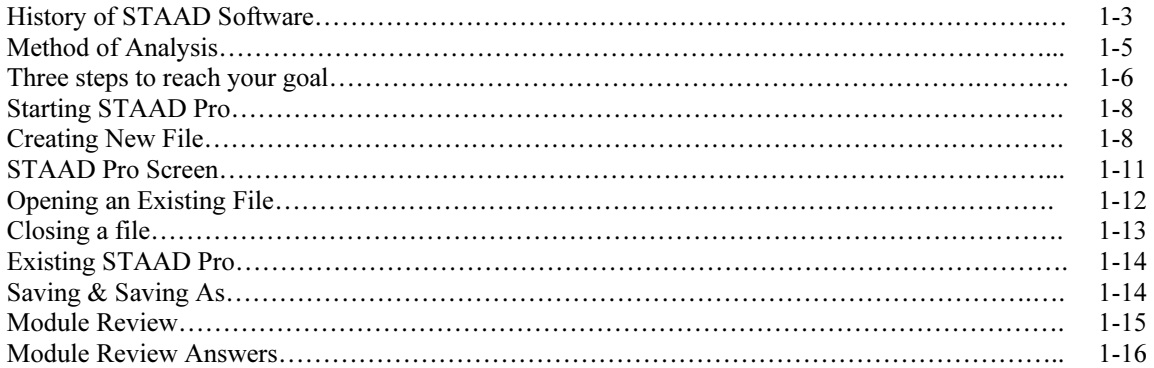

#### Module 2 Geometry

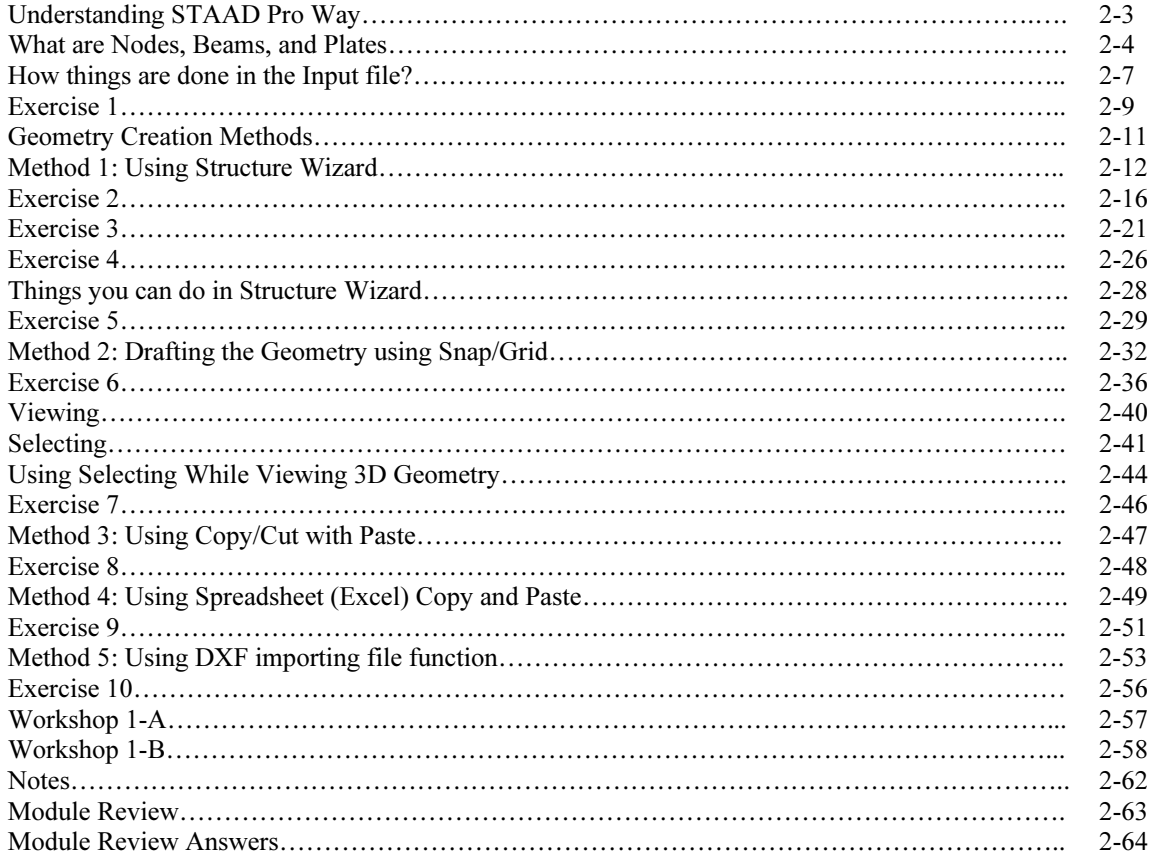

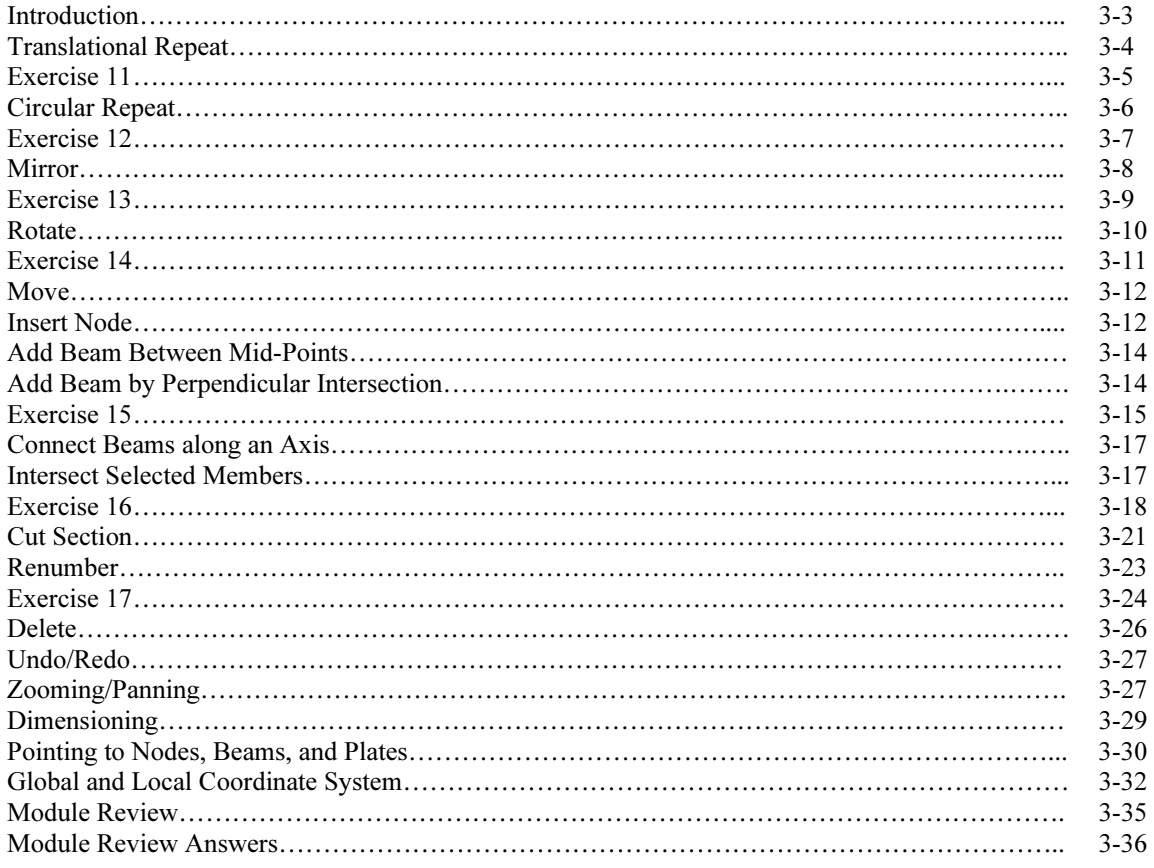

# Module 3 Useful Function to Complete the Geometry

## Module 4 Properties

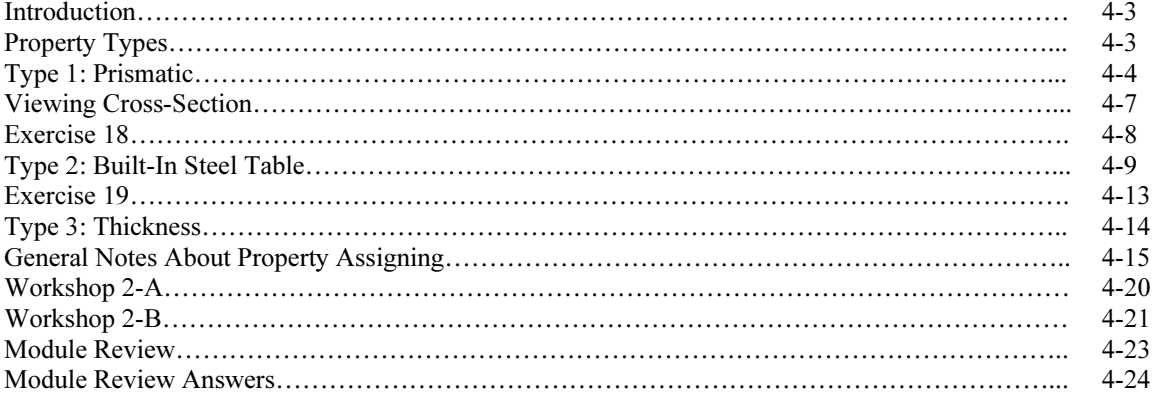

## Module 5 Constants, Supports, and Specifications

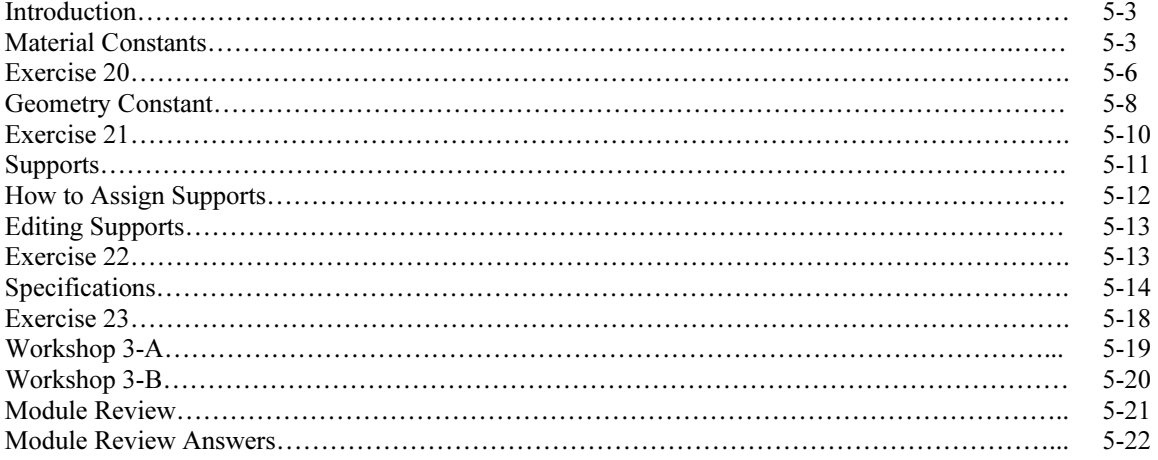

#### Module 6 Loading

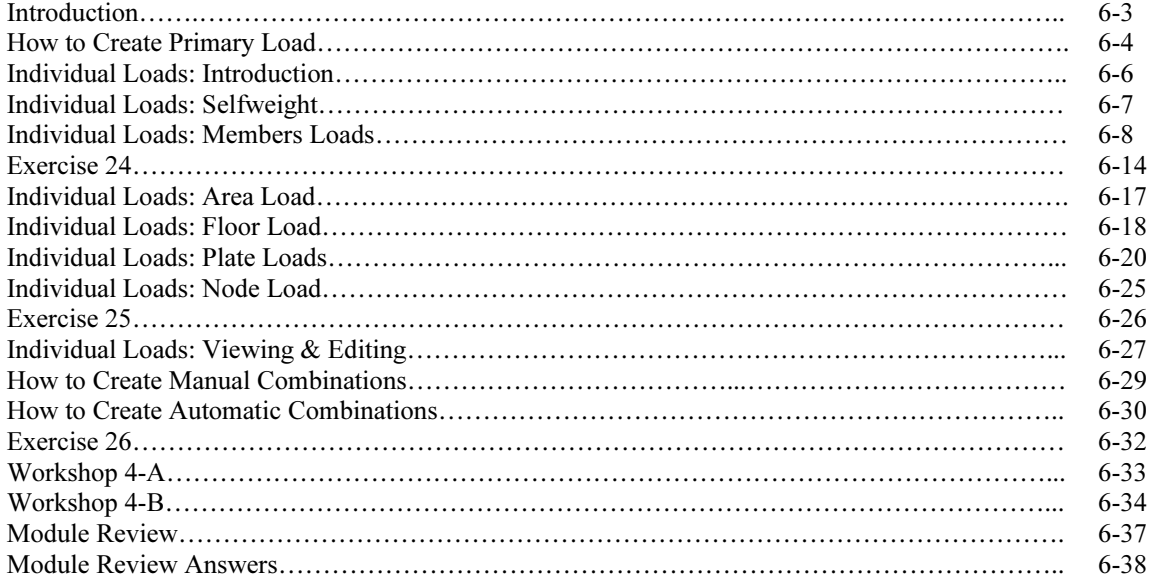

#### Module 7 Analysis

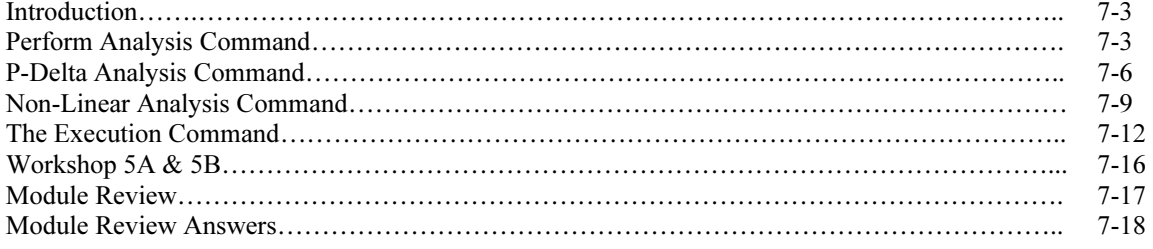

## Module 8 Post Processing

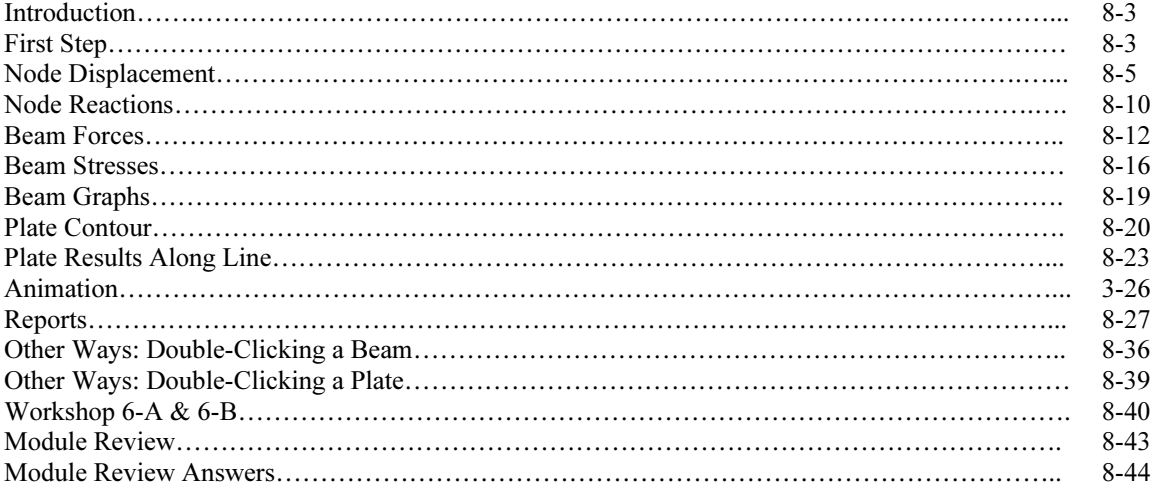

## Module 9 Concrete Design

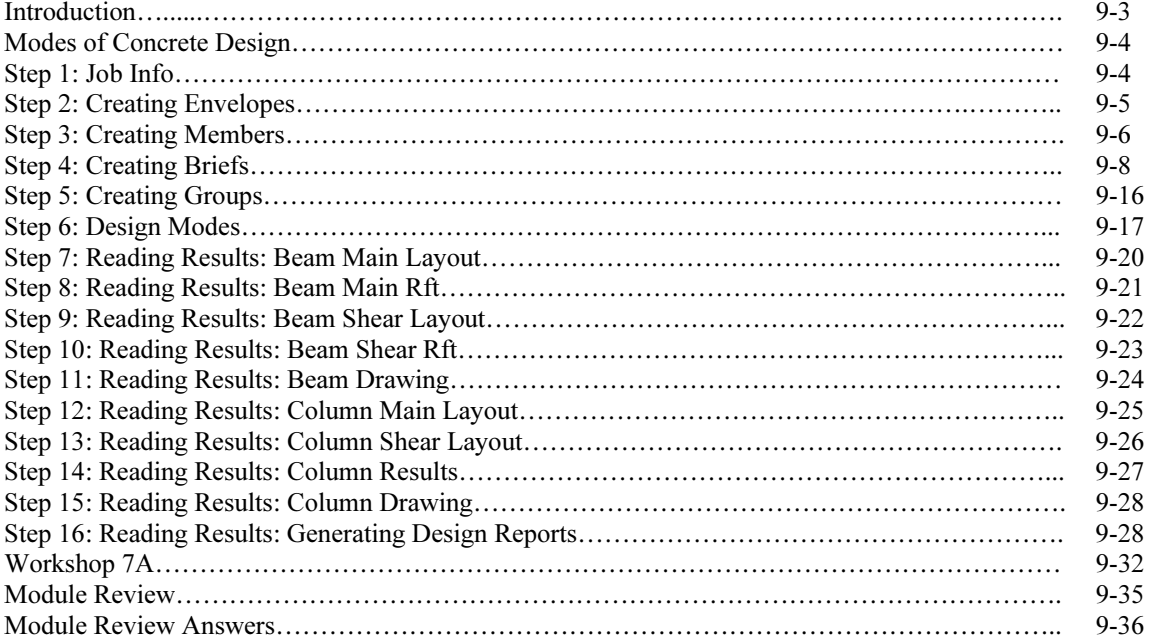

# Module 10 Steel Design

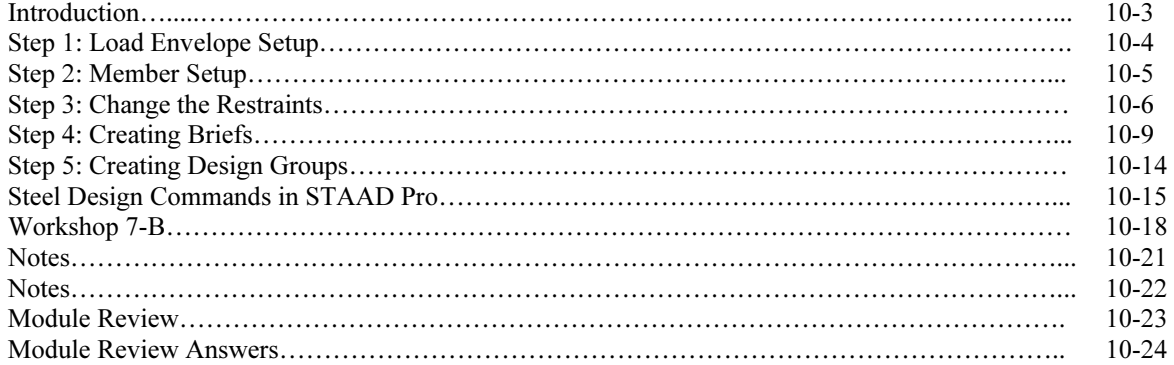